# **4 Grundlagen der induktiven Statistik**<sup>∗</sup>

### **Zoltán Zomotor**

**Versionsstand: 31. März 2015, 09:29**

**Die nummerierten Felder bitte während der Vorlesung ausfüllen.**

 $\overline{ (c_0 0 0 0 ) }$ BY NC SA

This work is licensed under the Creative Commons Attribution-NonCommercial-ShareAlike 3.0 Germany License.<br>To view a copy of this license, visit <http://creativecommons.org/licenses/by-nc-sa/3.0/de/> or send a letter to Crea

Bitte hier notieren, was beim Bearbeiten unklar geblieben ist:

#### **Inhaltsverzeichnis**

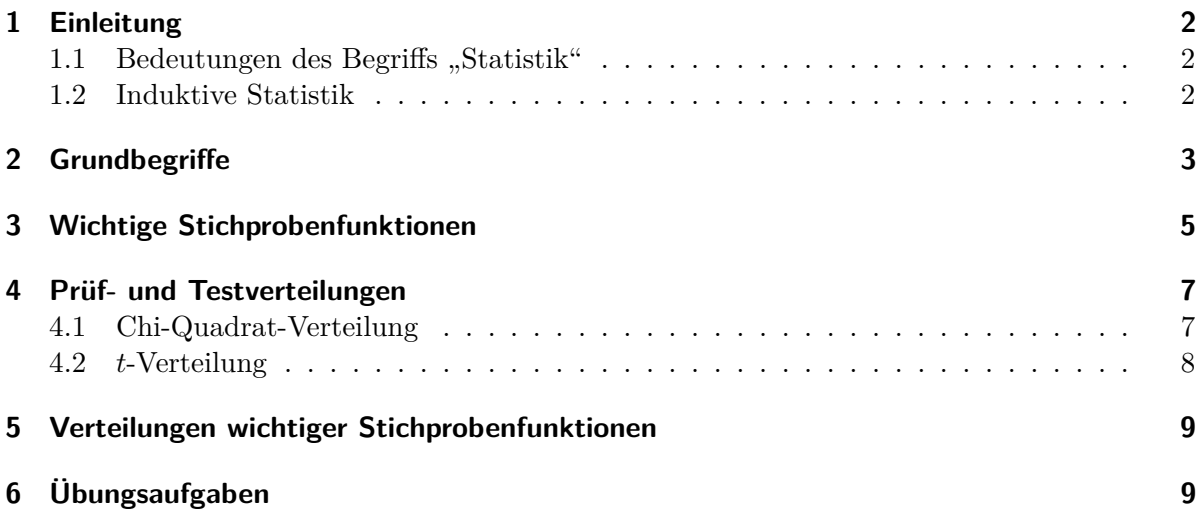

<sup>∗</sup> [\[Pap11,](#page-8-2) Teil III, Kapitel 3.2]

### <span id="page-1-0"></span>**1 Einleitung**

<span id="page-1-1"></span>1.1 Bedeutungen des Begriffs "Statistik"

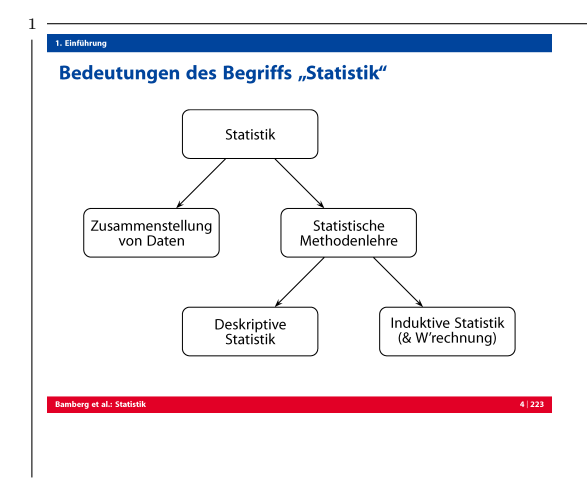

**Beispiel:** 12 Beschäftigte werden nach der Entfernung zum Arbeitsplatz (in km) befragt. Antworten: 4, 11, 1, 3, 5, 4, 20, 4, 6, 16, 10, 6

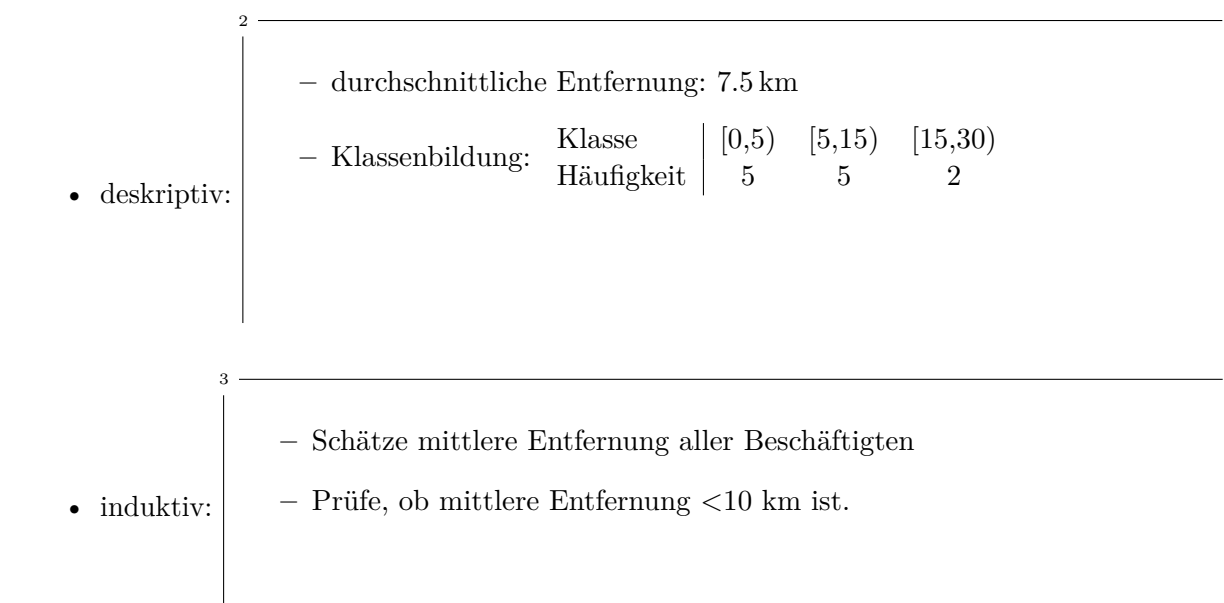

#### <span id="page-1-2"></span>**1.2 Induktive Statistik**

4

- Vollerhebung oft unmöglich, deshalb:
	- **–** Ziehe Stichprobe
	- $\Rightarrow$  Schließe auf Grundgesamtheit
- Beispiel:
	- **–** Warensendung 1000 Stück
	- **–** darunter *M* Stück Ausschuss
	- **–** *M* ist unbekannt

Stichprobe:

5

6

**–** zufällig Entnahme von *n* = 30 Stück

**–** darunter 2 Stück Ausschuss

Denkbare Zielsetzungen:

- **−** Schätze *M* durch eine Zahl, z.B.  $\frac{2}{30} \cdot 1000 = 66.67 ≈ 67$
- **–** Schätze ein Intervall für *M*, z.B. *P*(*M* ∈ [58*,* 84]) = 0*.*95
- **–** Teste die Hypothese, dass *M* ≤ 50 ist

#### <span id="page-2-0"></span>**2 Grundbegriffe**

**Merkmalsträger:** 7 Untersuchte statistische Einheit **Merkmal:** 8 Relevante Eigenschaft des Merkmalträgers **Ausprägung:** 9 Konkret beobachteter Wert des Merkmals

#### **Grundgesamtheit** *G***:**

10

12

Menge aller relevanten Merkmalsträger.

#### **Verteilung der Grundgesamtheit:**

$$
F(x) = P(X \le x)
$$
  
= W'keit für Auswahl eines MM-Trägers mit Ausprägung  $\le x$ 

#### **Stichprobenumfang** *n***:**

Anzahl der Merkmalsträger in der Stichprobe

#### **Uneingeschränkte Zufallsauswahl:**

Jeder MM-Träger hat die selbe Chance, ausgewählt zu werden.

#### **Einfache Stichprobe:**

Uneingeschränkte Zufallsauswahl und <sup>14</sup> unabhängige Ziehung.

 $\Rightarrow$  Alle Stichprobenvariablen  $X_1, \ldots, X_n$  sind

<sup>15</sup> independent, identically distributed i.i.d.

#### **Stichprobenergebnis:**

Tupel der Realisationen  $(x_1, \ldots, x_n)$  der Stichprobenvariablen.

#### **Stichprobenraum:**

16

17

Menge aller möglichen Stichprobenergebnisse.

#### **Likelihoodfunktion:** 18

- Verteilungsklasse der Grundgesamtheit ist bekannt.
- Verteilungsparameter  $\vartheta$  aber unbekannt, z.B.  $N(\mu, \sigma)$
- Einfache Stichprobe  $X_1, \ldots, X_n$
- $\Rightarrow$  Likelihoodfunktion:  $f(x_1, \ldots, x_n | \vartheta)$
- Gemeinsame Dichte / W'funktion von  $X_1, \ldots, X_n$ .
- Hängt von  $\vartheta$  ab.

#### **Beispiel:**

• 
$$
G \sim B(1, p) \Rightarrow f_i(x_i) = \left| \frac{p^{x_i}(1-p)^{1-x_i}}{p^{x_i}(1-p)^{1-x_i}} \right|
$$

- *p* ist unbekannt
- Einfache Stichprobe mit  $n = 2$

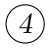

13

 $\Rightarrow$  Likelihoodfunktion:  $20$ .

$$
f(x_1, x_2|p) = f_1(x_1) \cdot f_2(x_2) \quad \text{(wegen Unabhängigkeit)}
$$

$$
= p^{x_1}(1-p)^{1-x_1} \cdot p^{x_2}(1-p)^{1-x_2}
$$

$$
= p^{x_1+x_2}(1-p)^{2-x_1-x_2}
$$

- Stichprobenergebnis (0*,* 1) ⇒  $\frac{p}{p} \cdot \frac{1}{p} f(0,1|p) = p(1-p) = p - p^2$
- Welcher Wert  $p$  passt "am besten" zu  $(0, 1)$ ?

#### **Stichprobenfunktion:**

22 Funktion der Stichprobenvariablen:  $V = g(X_1, \ldots, X_n)$ 

#### <span id="page-4-0"></span>**3 Wichtige Stichprobenfunktionen**

• Gegeben:

25

**–** Einfache Stichprobe  $\frac{23}{1} \overline{X_1, \ldots, X_n}$ 

- Beliebige Verteilung mit 
$$
\mathbb{E}(X_i) = \mu
$$
 und  $\text{Var}(X_i) = \sigma^2$ 

- Besonders wichtige Zusammenhänge:
	- **–** Der Erwartungswert der mittleren quadratischen Abweichung bezüglich *µ* ist die Varianz  $\sigma^2$  der Stichprobe wegen:

$$
E\left(\frac{1}{n}\sum_{i=1}^{n}(X_i - \mu)^2\right) = \frac{1}{n}\sum_{i=1}^{n}E((X_i - \mu)^2)
$$

$$
= \frac{1}{n}\sum_{i=1}^{n}\text{Var}(X_i) = \frac{1}{n}n\sigma^2 = \sigma^2
$$

**–** Die Varianz lässt sich schätzen, indem der (theoretische und im allgemeinen unbekannte) Erwartungswert  $\mu$  mit Hilfe des Stichprobenmittels  $\bar{X}$  geschätzt wird. Wegen

$$
\sum_{i=1}^{26} \frac{1}{n} \sum_{i=1}^{n} (X_i - \bar{X})^2 = \frac{n-1}{n} \sigma^2
$$

muss für eine erwartungstreue[1](#page-5-0) Schätzung der Stichprobenvarianz *S* <sup>2</sup> der Korrekturfaktor  $\frac{n}{n-1}$  berücksichtigt werden:

$$
S^{2} = \frac{n}{n-1} \left( \frac{1}{n} \sum_{i=1}^{n} (X_{i} - \bar{X})^{2} \right) = \frac{1}{n-1} \sum_{i=1}^{n} (X_{i} - \bar{X})^{2}
$$

**–** Verschiebungssatz für *S* 2 :

$$
S^{2} = \frac{n}{n-1} \left( \frac{1}{n} \sum_{i=1}^{n} (X_{i} - \bar{X})^{2} \right) = \frac{n}{n-1} \left( \frac{1}{n} \sum_{i=1}^{n} X_{i}^{2} - \bar{X}^{2} \right)
$$
  

$$
\Rightarrow S^{2} = \frac{1}{n-1} \sum_{i=1}^{n} X_{i}^{2} - \frac{n}{n-1} \cdot \bar{X}^{2}
$$

**–** Wegen der Jensenschen Ungleichung gilt 29

$$
E(S) = E(\sqrt{S^2}) \le \sqrt{E(S^2)} = \sqrt{\sigma^2} = \sigma
$$
  
\n
$$
\Rightarrow E(S) \le \sigma
$$

28

<span id="page-5-0"></span><sup>&</sup>lt;sup>1</sup>Definition folgt später.

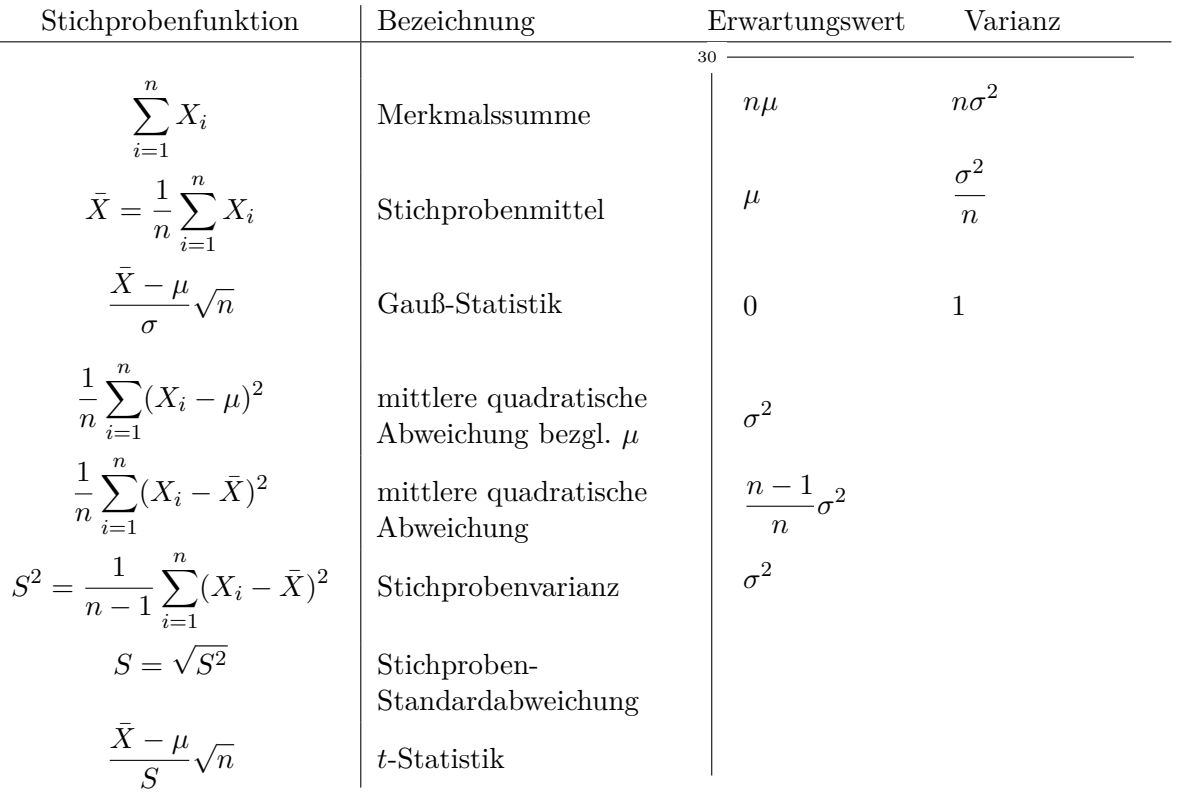

## <span id="page-6-0"></span>**4 Prüf- und Testverteilungen [\[Pap11,](#page-8-2) Teil II, Kapitel 8]**

#### <span id="page-6-1"></span>**4.1 Chi-Quadrat-Verteilung**

• Sind  $X_1, \ldots, X_n \sim N(0, 1)$  i.i.d, so wird die Verteilung von

$$
Z = \sum_{i=1}^{n} X_i^2
$$

als *Chi-Quadrat-Verteilung* mit *n* Freiheitsgraden bezeichnet.

• Kurzschreibweise: 
$$
\left| \frac{^{32}}{Z \sim \chi^2(n)} \right|
$$

• Es gilt: 
$$
\left| \begin{array}{c} 33 \\ \hline \text{E}(Z) = n \text{ und } \text{Var}(Z) = 2n \end{array} \right|
$$

- Fraktile (Quantile):
	- **–** Tabelle [1,](#page-9-0) siehe auch [\[Pap11,](#page-8-2) Tabelle 3, Seite 744]

- Ab
$$
n > 30
$$
Näherung: 
$$
\begin{vmatrix} 34 \\ x_{\alpha} = \frac{1}{2}(\tilde{x}_{\alpha} + \sqrt{2n - 1})^2 \\ \tilde{x}_{\alpha} \text{ ist das } \alpha\text{-Fraktil der } N(0, 1)\text{-Verteilung}
$$

 $35 -$ 

$$
\chi^2(30) \quad x_{0.975} = 47.0
$$
\n
$$
\chi^2(110) \quad \tilde{x}_{0.975} = 1.96 \Rightarrow x_{0.975} = \frac{1}{2}(1.96 + \sqrt{219})^2 = 140.9166
$$
\nexakt:140.4255

#### <span id="page-7-0"></span>**4.2** *t***-Verteilung**

36

• Ist *X* ∼ *N*(0, 1), *Z* ∼  $\chi^2(n)$ , *X*, *Z* unabhängig, so wird die Verteilung von

$$
T = \frac{X}{\sqrt{\frac{1}{n}Z}}
$$

als *t*-Verteilung mit *n* Freiheitsgraden bezeichnet.

• Kurzschreibweise: <sup>37</sup>  $\overline{T \sim t(n)}$ 

• Es gilt: 
$$
\overline{E(T)} = 0 \text{ und } \text{Var}(T) = \frac{n}{n-2}
$$

• Fraktile:

41

**–** Tabelle [2,](#page-10-0) siehe auch [\[Pap11,](#page-8-2) Tabelle 4, Seite 746]

- Ab 
$$
n > 30
$$
 Näherung durch  $N(0, 1)$ 

**–** Achtung: 40  $\sqrt{\frac{N}{n}}$   $\sqrt{\frac{N}{n}}$   $\alpha \geq 0.9$  vertafelt  $(p = \alpha)$ Ggf. Symmetrie ausnutzen  $x_{\alpha} = -x_{1-\alpha}$ 

**–** Beispiel: Bestimme folgende Fraktile für *t*(10):

$$
x_{0.9} = 1.372
$$
  

$$
x_{0.5} = 0
$$
  

$$
x_{0.1} = -x_{0.9} = -1.372
$$

#### <span id="page-8-0"></span>**5 Verteilungen wichtiger Stichprobenfunktionen**

Gegeben: Einfache Stichprobe  $X_1, \ldots, X_n$  aus  $N(\mu, \sigma)$ -Verteilung: Stichprobenfunktion Verteilung

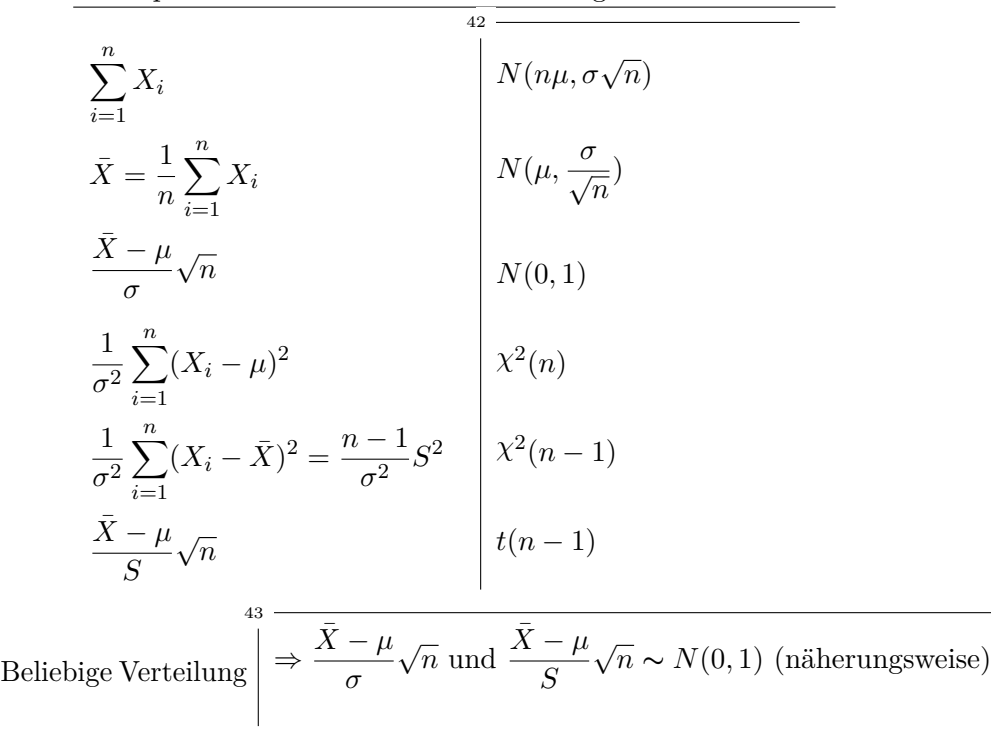

#### <span id="page-8-1"></span>**6 Übungsaufgaben**

*X*<sup>*i*</sup> (mit *i* = 1, ..., *n*) seien unabhängige, jeweils *N*(*µ, σ*)-verteilte Zufallsvariable. Geben Sie für jede der folgenden Größen die Zahl *x*0*.*<sup>95</sup> an, die mit 5 % Wahrscheinlichkeit überschritten wird (zum Beispiel für (a):  $P(x_{0.95} < A) = 0.05$ ).

(a) 
$$
A = \frac{1}{\sigma^2} \sum_{i=1}^{7} (X_i - \bar{X})^2
$$
  
\n(b)  $B = \frac{1}{\sigma^2} \sum_{i=1}^{137} (X_i - \bar{X})^2$   
\n(c)  $C = \frac{1}{\sigma^2} \sum_{i=1}^{12} (X_i - \mu)^2$   
\n(d)  $D = \frac{\sum_{i=1}^{16} X_i - 16\mu}{4S}$  (mit  $S^2$ : Stichprobenvarianz von X)

#### **Literatur**

<span id="page-8-2"></span>[Pap11] Lothar Papula. *Mathematik für Ingenieure und Naturwissenschaftler*. 6. Auflage. Bd. 3. Vieweg + Teubner, 2011.

<span id="page-9-0"></span>Tabelle 1: Fraktile der *χ*<sup>2</sup> -Verteilung

|                |           | $\boldsymbol{p}$ |       |          |       |          |           |           |           |           |
|----------------|-----------|------------------|-------|----------|-------|----------|-----------|-----------|-----------|-----------|
| $\it{n}$       | 0.005     | 0.01             | 0.025 | $0.05\,$ | 0.1   | 0.9      | 0.95      | 0.975     | 0.99      | 0.995     |
| $\mathbf{1}$   | $\Omega$  | 0                | 0.001 | 0.004    | 0.016 | 2.706    | 3.841     | 5.024     | 6.635     | 7.879     |
| $\sqrt{2}$     | $0.01\,$  | 0.02             | 0.051 | 0.103    | 0.211 | 4.605    | $5.991\,$ | 7.378     | 9.21      | 10.6      |
| 3              | 0.072     | 0.115            | 0.216 | 0.352    | 0.584 | 6.251    | 7.815     | 9.348     | 11.35     | 12.84     |
| $\overline{4}$ | 0.207     | 0.297            | 0.484 | 0.711    | 1.064 | 7.779    | 9.488     | 11.14     | 13.28     | 14.86     |
| $\bf 5$        | 0.412     | 0.554            | 0.831 | 1.145    | 1.61  | 9.236    | 11.07     | 12.83     | 15.09     | 16.75     |
| $\,$ 6 $\,$    | 0.676     | 0.872            | 1.237 | 1.635    | 2.204 | 10.64    | 12.59     | 14.45     | 16.81     | 18.55     |
| $\overline{7}$ | 0.989     | 1.239            | 1.69  | 2.167    | 2.833 | 12.02    | 14.07     | 16.01     | 18.48     | 20.28     |
| 8              | 1.344     | 1.646            | 2.18  | 2.733    | 3.49  | 13.36    | 15.51     | 17.54     | 20.09     | $21.95\,$ |
| $\overline{9}$ | 1.735     | 2.088            | 2.7   | 3.325    | 4.168 | 14.68    | 16.92     | 19.02     | 21.67     | 23.59     |
| 10             | 2.156     | 2.558            | 3.247 | 3.94     | 4.865 | 15.99    | 18.31     | 20.48     | 23.21     | 25.19     |
| 11             | 2.603     | 3.053            | 3.816 | 4.575    | 5.578 | 17.27    | 19.68     | $21.92\,$ | 24.73     | 26.76     |
| 12             | 3.074     | 3.571            | 4.404 | 5.226    | 6.304 | 18.55    | 21.03     | 23.34     | 26.22     | 28.3      |
| 13             | 3.565     | 4.107            | 5.009 | 5.892    | 7.042 | 19.81    | 22.36     | 24.74     | 27.69     | 29.82     |
| $14\,$         | 4.075     | 4.66             | 5.629 | 6.571    | 7.79  | 21.06    | 23.68     | 26.12     | $29.14\,$ | 31.32     |
| 15             | 4.601     | 5.229            | 6.262 | 7.261    | 8.547 | 22.31    | 25        | 27.49     | 30.58     | 32.8      |
| 16             | 5.142     | 5.812            | 6.908 | 7.962    | 9.312 | 23.54    | $26.3\,$  | 28.84     | $32\,$    | 34.27     |
| 17             | 5.697     | 6.408            | 7.564 | 8.672    | 10.09 | 24.77    | $27.59\,$ | 30.19     | 33.41     | 35.72     |
| 18             | 6.265     | 7.015            | 8.231 | $9.39\,$ | 10.87 | 25.99    | 28.87     | 31.53     | 34.8      | 37.16     |
| 19             | 6.844     | 7.633            | 8.907 | 10.12    | 11.65 | 27.2     | 30.14     | 32.85     | 36.19     | 38.58     |
| $20\,$         | $7.434\,$ | $8.26\,$         | 9.591 | 10.85    | 12.44 | 28.41    | $31.41\,$ | 34.17     | 37.57     | $40\,$    |
| 22             | 8.643     | 9.542            | 10.98 | 12.34    | 14.04 | 30.81    | 33.92     | 36.78     | 40.29     | 42.8      |
| 24             | 9.886     | 10.86            | 12.4  | 13.85    | 15.66 | $33.2\,$ | $36.41\,$ | $39.36\,$ | 42.98     | 45.56     |
| 26             | 11.16     | 12.2             | 13.84 | 15.38    | 17.29 | 35.56    | 38.88     | 41.92     | 45.64     | $48.29\,$ |
| 28             | 12.46     | 13.56            | 15.31 | 16.93    | 18.94 | 37.92    | 41.34     | 44.46     | 48.28     | 50.99     |
| 30             | 13.79     | 14.95            | 16.79 | 18.49    | 20.6  | 40.26    | 43.77     | 46.98     | 50.89     | 53.67     |
| 40             | 20.71     | 22.16            | 24.43 | 26.51    | 29.05 | 51.8     | 55.76     | 59.34     | 63.69     | 66.77     |
| 50             | 27.99     | 29.71            | 32.36 | 34.76    | 37.69 | 63.17    | 67.5      | 71.42     | 76.15     | 79.49     |
| 60             | 35.53     | 37.48            | 40.48 | 43.19    | 46.46 | 74.4     | 79.08     | 83.3      | 88.38     | 91.95     |
| 70             | 43.27     | 45.44            | 48.76 | 51.74    | 55.33 | 85.53    | 90.53     | 95.02     | 100.4     | 104.2     |
| 80             | $51.17\,$ | $53.54\,$        | 57.15 | 60.39    | 64.28 | 96.58    | 101.9     | 106.6     | 112.3     | 116.3     |
| 90             | 59.2      | 61.75            | 65.65 | 69.13    | 73.29 | 107.6    | 113.1     | 118.1     | 124.1     | 128.3     |
| 100            | 67.33     | 70.06            | 74.22 | 77.93    | 82.36 | 118.5    | 124.3     | 129.6     | 135.8     | 140.2     |

|                |       |       | $\overline{p}$ |        |        |
|----------------|-------|-------|----------------|--------|--------|
| $\overline{n}$ | 0.9   | 0.95  | 0.975          | 0.99   | 0.995  |
| 1              | 3.078 | 6.314 | 12.706         | 31.821 | 63.657 |
| $\overline{2}$ | 1.886 | 2.920 | 4.303          | 6.965  | 9.925  |
| 3              | 1.638 | 2.353 | 3.182          | 4.541  | 5.841  |
| $\overline{4}$ | 1.533 | 2.132 | 2.776          | 3.747  | 4.604  |
| $\overline{5}$ | 1.476 | 2.015 | 2.571          | 3.365  | 4.032  |
| 6              | 1.440 | 1.943 | 2.447          | 3.143  | 3.707  |
| $\overline{7}$ | 1.415 | 1.895 | 2.365          | 2.998  | 3.499  |
| 8              | 1.397 | 1.860 | 2.306          | 2.896  | 3.355  |
| 9              | 1.383 | 1.833 | 2.262          | 2.821  | 3.250  |
| 10             | 1.372 | 1.812 | 2.228          | 2.764  | 3.169  |
| 11             | 1.363 | 1.796 | 2.201          | 2.718  | 3.106  |
| 12             | 1.356 | 1.782 | 2.179          | 2.681  | 3.055  |
| 13             | 1.350 | 1.771 | 2.160          | 2.650  | 3.012  |
| 14             | 1.345 | 1.761 | 2.145          | 2.624  | 2.977  |
| 15             | 1.341 | 1.753 | 2.131          | 2.602  | 2.947  |
| 16             | 1.337 | 1.746 | 2.120          | 2.583  | 2.921  |
| $17\,$         | 1.333 | 1.740 | 2.110          | 2.567  | 2.898  |
| 18             | 1.330 | 1.734 | 2.101          | 2.552  | 2.878  |
| 19             | 1.328 | 1.729 | 2.093          | 2.539  | 2.861  |
| 20             | 1.325 | 1.725 | 2.086          | 2.528  | 2.845  |
| 22             | 1.321 | 1.717 | 2.074          | 2.508  | 2.819  |
| 24             | 1.318 | 1.711 | 2.064          | 2.492  | 2.797  |
| 26             | 1.315 | 1.706 | 2.056          | 2.479  | 2.779  |
| 28             | 1.313 | 1.701 | 2.048          | 2.467  | 2.763  |
| 30             | 1.310 | 1.697 | 2.042          | 2.457  | 2.750  |
| 40             | 1.303 | 1.684 | 2.021          | 2.423  | 2.704  |
| 50             | 1.299 | 1.676 | 2.009          | 2.403  | 2.678  |
| 60             | 1.296 | 1.671 | 2.000          | 2.390  | 2.660  |
| 100            | 1.290 | 1.660 | 1.984          | 2.364  | 2.626  |
| 200            | 1.286 | 1.653 | 1.972          | 2.345  | 2.601  |
| 500            | 1.283 | 1.648 | 1.965          | 2.334  | 2.586  |
|                |       |       |                |        |        |
| $\infty$       | 1.282 | 1.645 | 1.960          | 2.326  | 2.576  |

<span id="page-10-0"></span>Tabelle 2: Fraktile der *t*-Verteilung